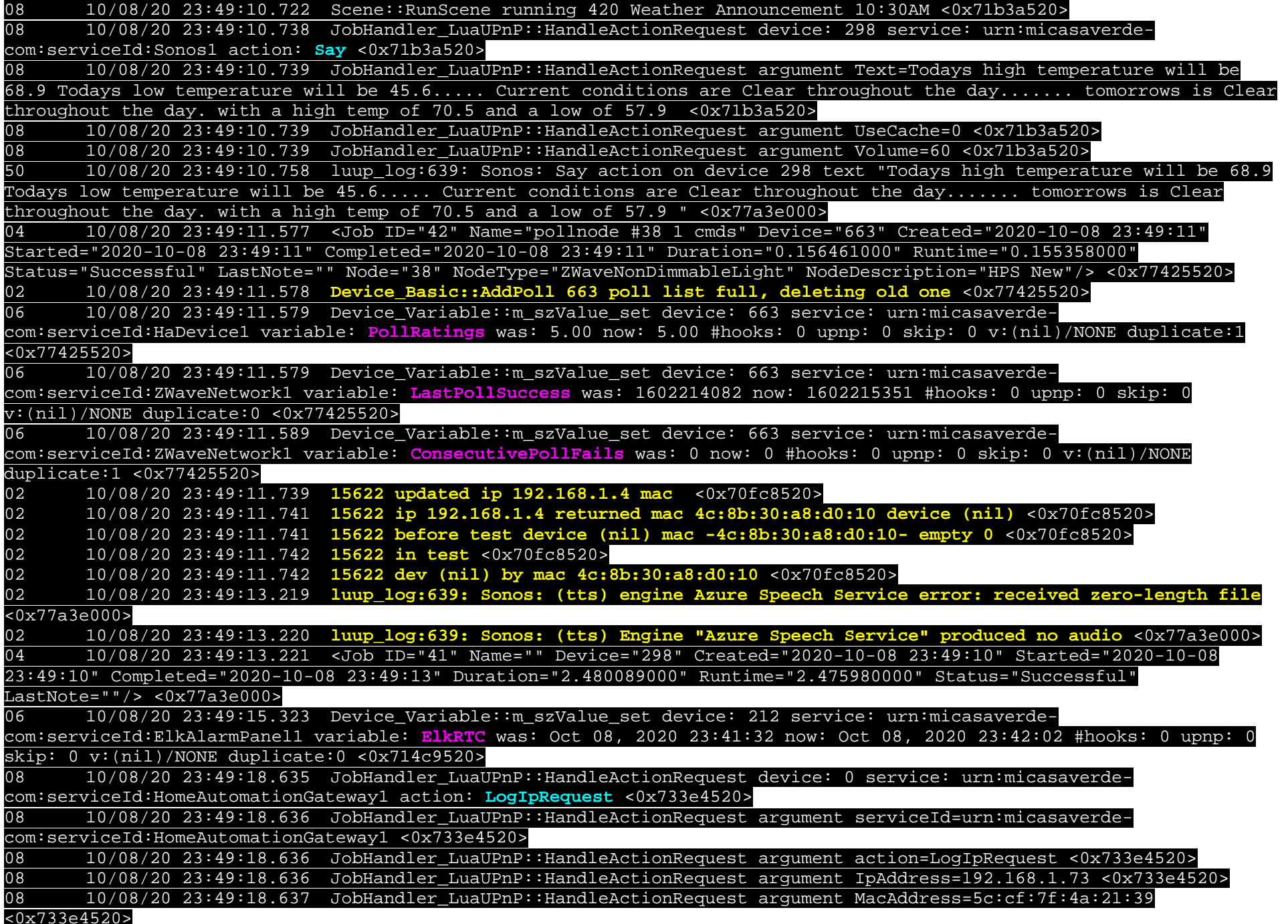

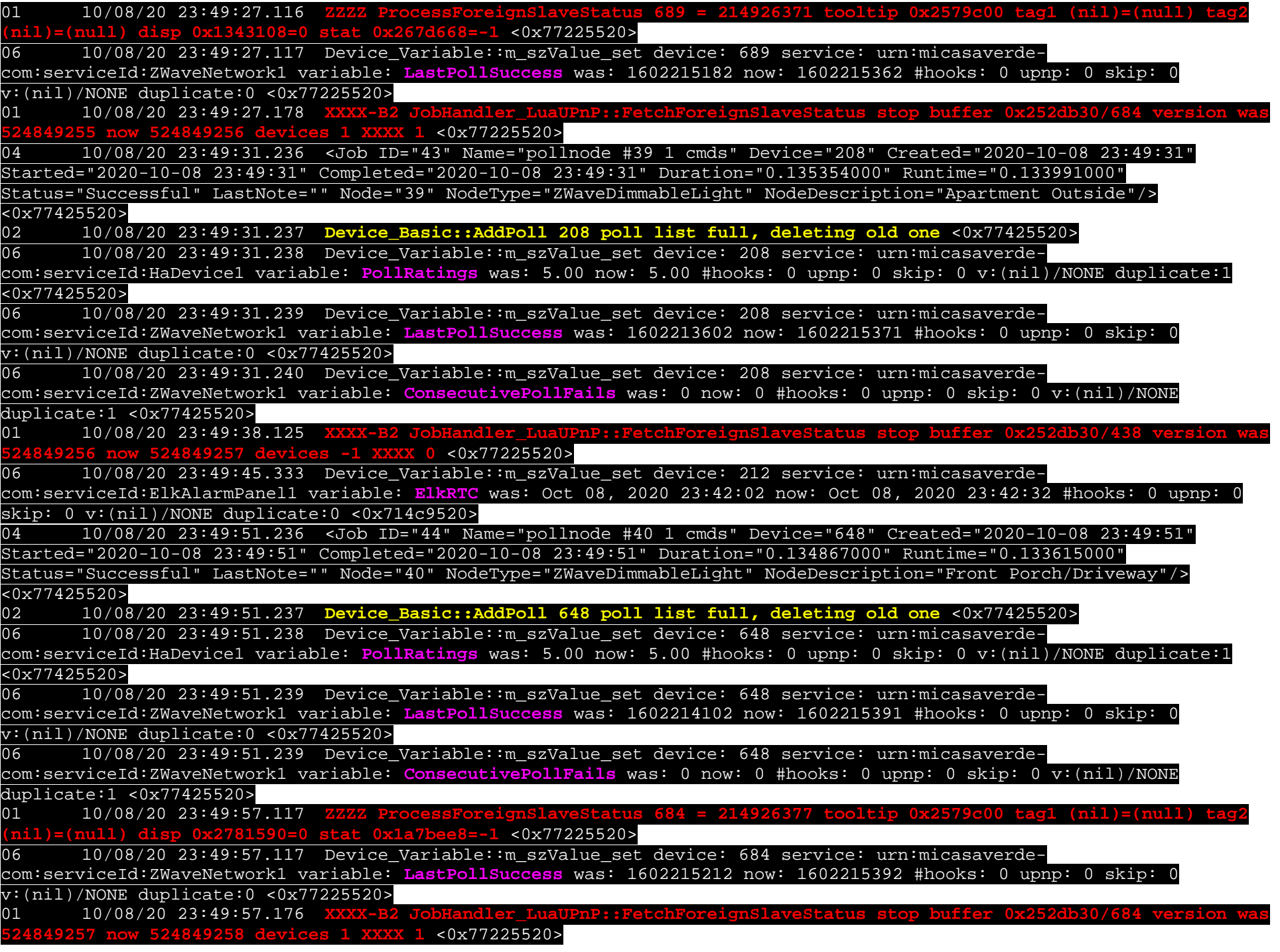

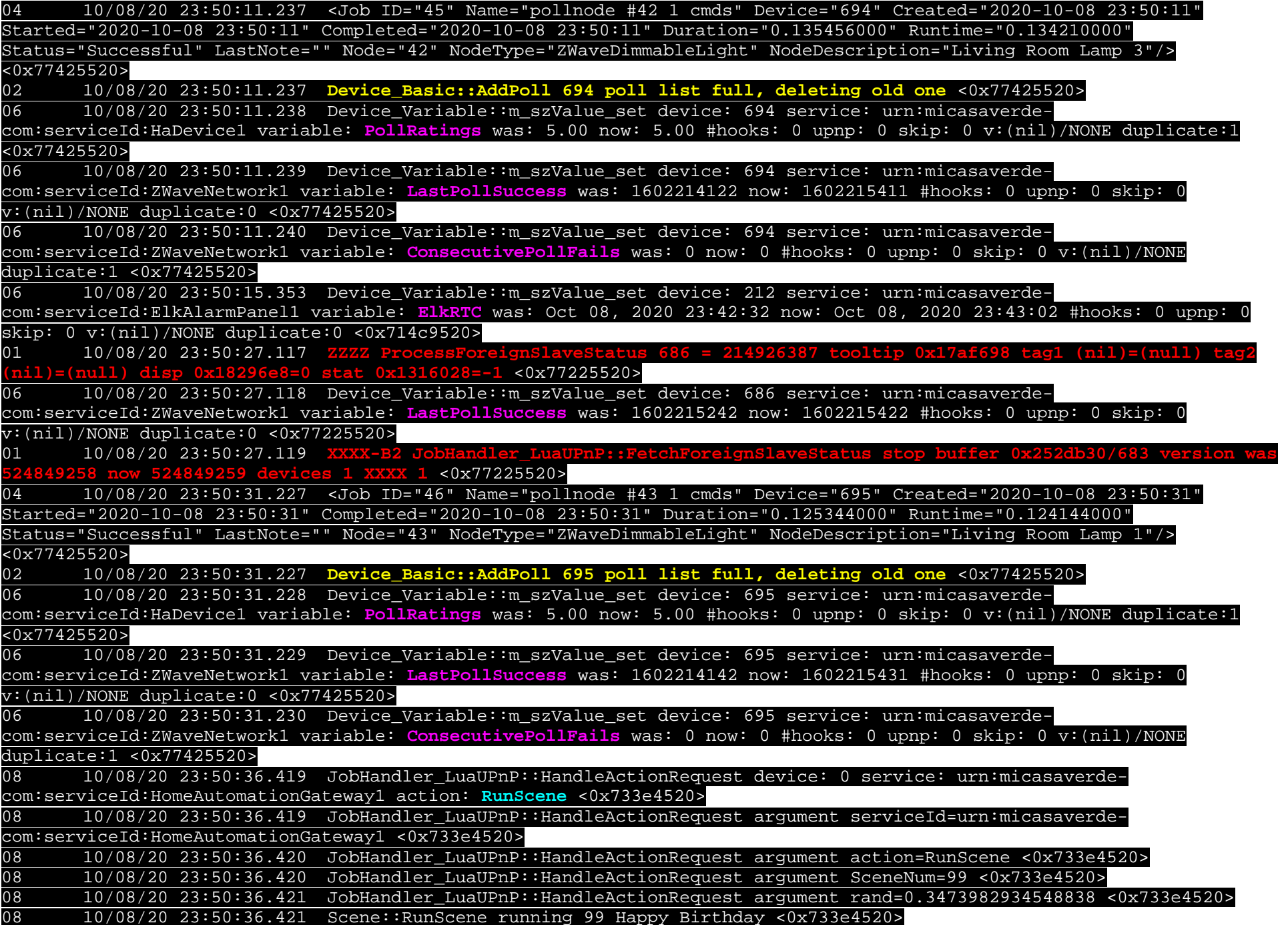

08 10/08/20 23:50:36.422 JobHandler\_LuaUPnP::HandleActionRequest device: 298 service: urn:micasaverdecom:serviceId:Sonos1 action: **Say** <0x733e4520> 08 10/08/20 23:50:36.422 JobHandler\_LuaUPnP::HandleActionRequest argument Text=Happy Birthday to you. Happy Birthday to you. Happy Birthday dear Wilbur....... Happy Birthday to you. Bervie and Sophie love you very much <0x733e4520> 08 10/08/20 23:50:36.423 JobHandler\_LuaUPnP::HandleActionRequest argument GroupZones=298 <0x733e4520> 08 10/08/20 23:50:36.423 JobHandler\_LuaUPnP::HandleActionRequest argument Volume=65 <0x733e4520> 50 10/08/20 23:50:36.426 luup\_log:639: Sonos: Say action on device 298 text "Happy Birthday to you. Happy Birthday to you. Happy Birthday dear Wilbur....... Happy Birthday to you. Bervie and Sophie love you very much" <0x77a3e000> 02 10/08/20 23:50:38.272 **luup\_log:639: Sonos: (tts) engine Azure Speech Service error: received zero-length file** <0x77a3e000>02 10/08/20 23:50:38.273 **luup\_log:639: Sonos: (tts) Engine "Azure Speech Service" produced no audio** <0x77a3e000> 04 10/08/20 23:50:38.275 <Job ID="47" Name="" Device="298" Created="2020-10-08 23:50:36" Started="2020-10-08 23:50:36" Completed="2020-10-08 23:50:38" Duration="1.850055000" Runtime="1.848401000" Status="Successful" LastNote=""/>

 $#$